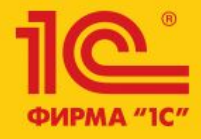

# 1C:ERP Управление предприятием 2

**Развитие подсистемы «Доставка товаров»**

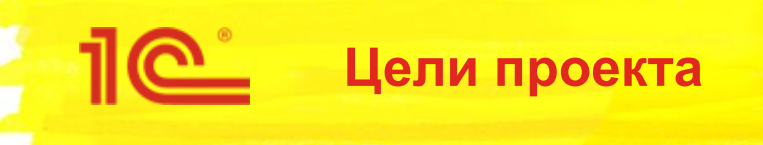

- Оптимизировать формирование списка распоряжений в рабочем месте менеджера по доставке.
- Реализовать поддержку настройки параметров доставки в «Соглашении об условии закупок», когда последнее является распоряжением на приемку товаров.
- Реализовать поддержку сценария, когда приемка разделена по документам и распоряжением на поступление является накладная, оформленная по заказу. В этом случае параметры доставки должны быть настроены непосредственно в накладной.
- Для печати комплекта документов реализовать порядок из документа «Задание на перевозку»
- Сделать доступным использование всех способов доставки в режиме самообслуживания.

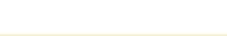

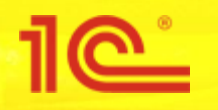

При открытии «Рабочего место менеджера по доставке» происходит заполнение распоряжений на доставку. В некоторых ситуациях наблюдалось значительное замедление при заполнении.

#### *Решение:*

Для ордерного склада была изменена логика запроса, получающий данные распоряжений на доставку. Если до изменения происходило вычисление разницы между всеми данными по регистру накопления «Товары к поступлению» (Товары к отгрузке) и доставленными товарами, то после используются остатки товаров по регистру, а уже от них вычитаются доставленные товары.

Для неордерного склада логика запроса не изменилась, но изменилась структура запроса и была проведена оптимизация.

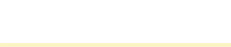

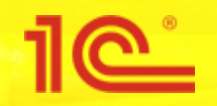

В доставке не учитываются товары к доставке, приемка которых выполняется по соглашениям с поставщиками.

#### *Решение:*

Реализована настройка реквизитов доставки в соглашении при установленном варианте приемки "группировать по соглашению".

В этом случае, в документах (заказ, накладная) отображается сводная информация по доставке без возможности изменения.

Таким образом, параметры доставки настраиваются единожды для соглашения и используются документами, оформленными по этому соглашению.

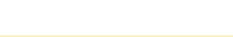

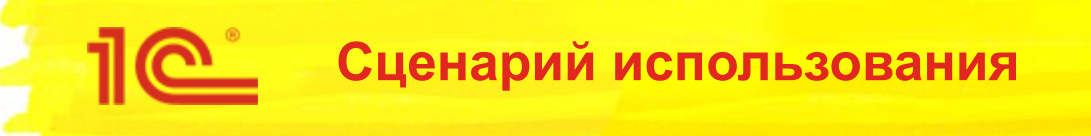

- 1. Для соглашений с поставщиком, которые являются распоряжением на поступление товаров пользователь настраивает реквизиты доставки.
- 2. При просмотре документов (заказ, накладная) пользователь видит сводную информацию по доставке, настроенную в соглашении.
- 3. Товары к поступлению по соглашению отображаются в рабочем месте менеджера по доставке

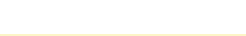

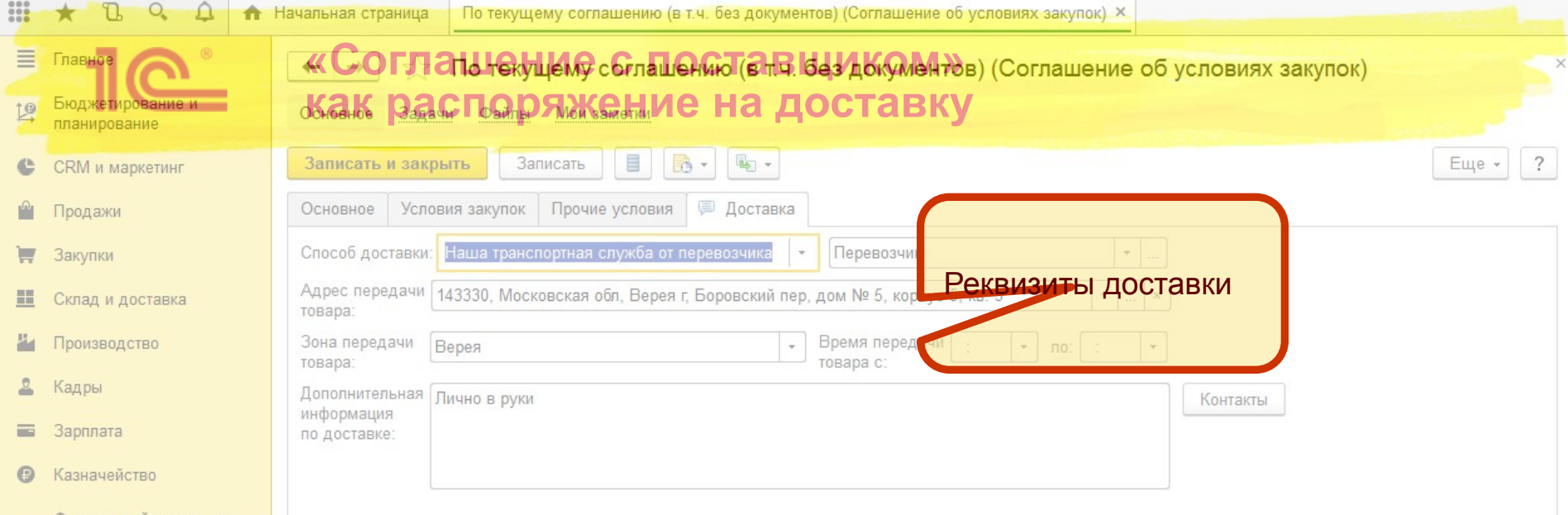

- Финансовый результат и и продание и продание и продание и продание и продания и продания и продания и продания и продания и продания и продания и продания и продания и продания и продания и продания и продания и продания  $\mathop{\rm nl}\nolimits$
- Регламентированный учет
- Международный<br>финансовый учет  $\Box$
- НСИ и<br>администрирование  $\alpha$

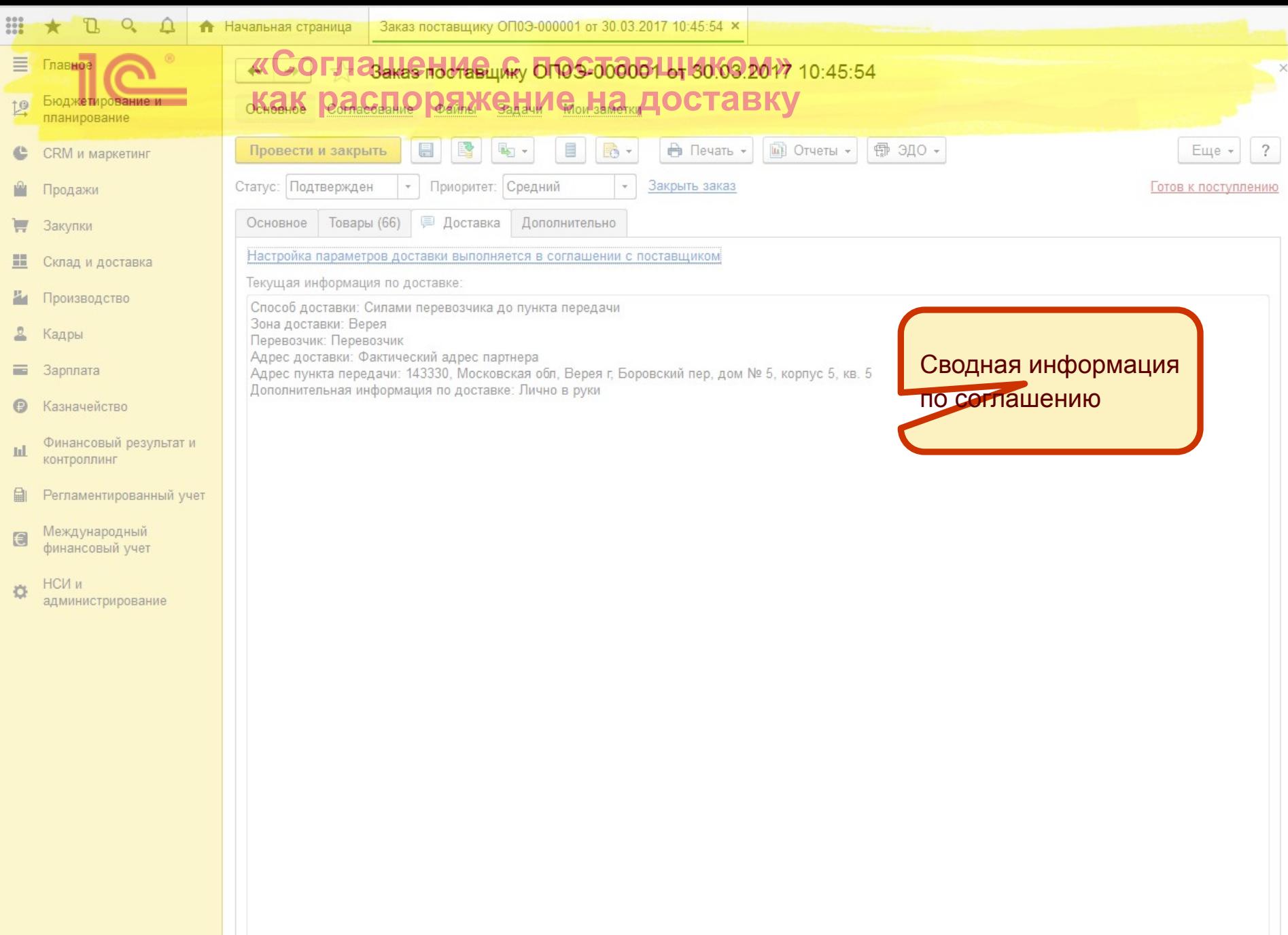

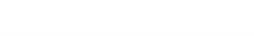

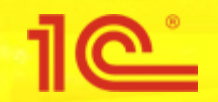

Не учитываются товары к доставке, приемка которых выполняется после оформления накладной. Ситуация происходит в связи с тем, что параметры доставки настраивается в заказе (или в накладной не по заказу), а товары к поступлению образует накладная.

### *Решение:*

Отображение реквизитов доставки в документах и соглашениях происходит в зависимости от настроек в соглашении (или в общем в системе).

Если приемка разделена по документам, то реквизиты доставки настраиваются в документе, который образует товары к поступлению.

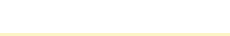

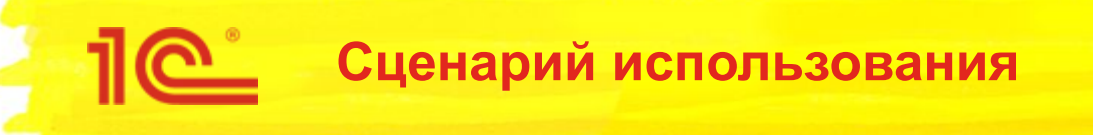

- 1. Пользователь указывает для заказа поставщику соглашение с настройкой приемки товаров «**разделена по документам**» и оформление приходного ордера доступно «**после накладной**» или указывает эти параметры в системе в целом;
- 2. Пользователь настраивает параметры доставки в накладной (или заказе) в зависимости от настроек.
- 3. Распоряжения на доставку отображаются в рабочем месте менеджера по доставке

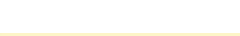

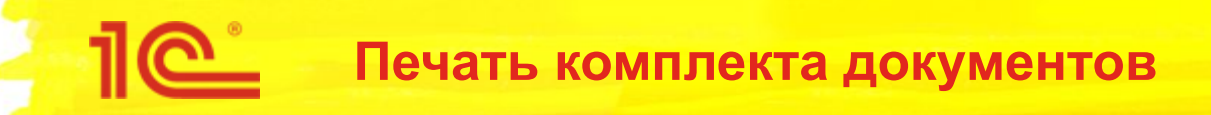

При печати комплекта документов из задания на перевозку порядок печати не зависит от порядка доставки, что осложняет сортировку документов.

#### *Решение:*

При событии печати добавлена сортировка объектов печати по заданию на перевозку. Документы выводятся по порядку указания в документе «Задание на перевозку»

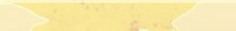

Клиент в режиме самообслуживания видит ограниченный список способов доставки, не имеет возможности указать перевозчика.

#### *Решение:*

Добавлены расширенные способы доставки, в том числе возможность указать перевозчика.

Настроены правила RLS для чтения справочника «Партнеры» только с признаком «Перевозчик».

Способы доставки «Силами перевозчика с нашего склада» и «Силами перевозчика в пункте передачи» объединены в одну сущность «Перевозчиком», так как разница в этих значениях принципиальна для поставщика, но не для покупателя.

Таким образом, подстановка статистического значения или изменения менеджером по доставке отображаются в режиме самообслуживания одним значением.

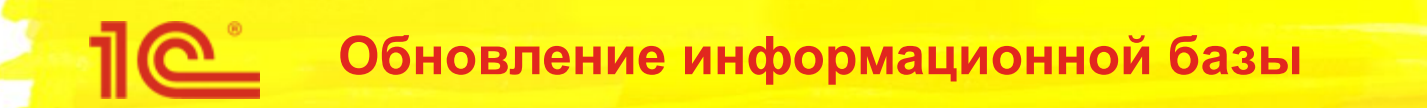

Для справочника «Соглашения с поставщиками» реализован обработчик, заполняющий новый реквизит «Способ доставки» значением «Силами перевозчика до нашего склада».